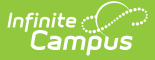

## **Getting Started with Payments**

Last Modified on 03/14/2024 1:50 pm CDT

Setting up Online [Payments](http://kb.infinitecampus.com/#setting-up-online-payments) | Reporting Payment [Information](http://kb.infinitecampus.com/#reporting-payment-information)

The information in this article is for Campus Payments customers **ONLY**. If you are not currently a Campus Payments customer, please [contact](https://www.infinitecampus.com/services/client-services-team)[Sale](https://www.infinitecampus.com/contact)[s](https://www.infinitecampus.com/services/client-services-team) or your Client Relationship Manager.

Tool Search: Payments

The Payments application includes tools for setting up online Payments and reporting payment information. If your district is new to Campus Payments, use the checklist on this page to get started.

## **Setting up Online Payments**

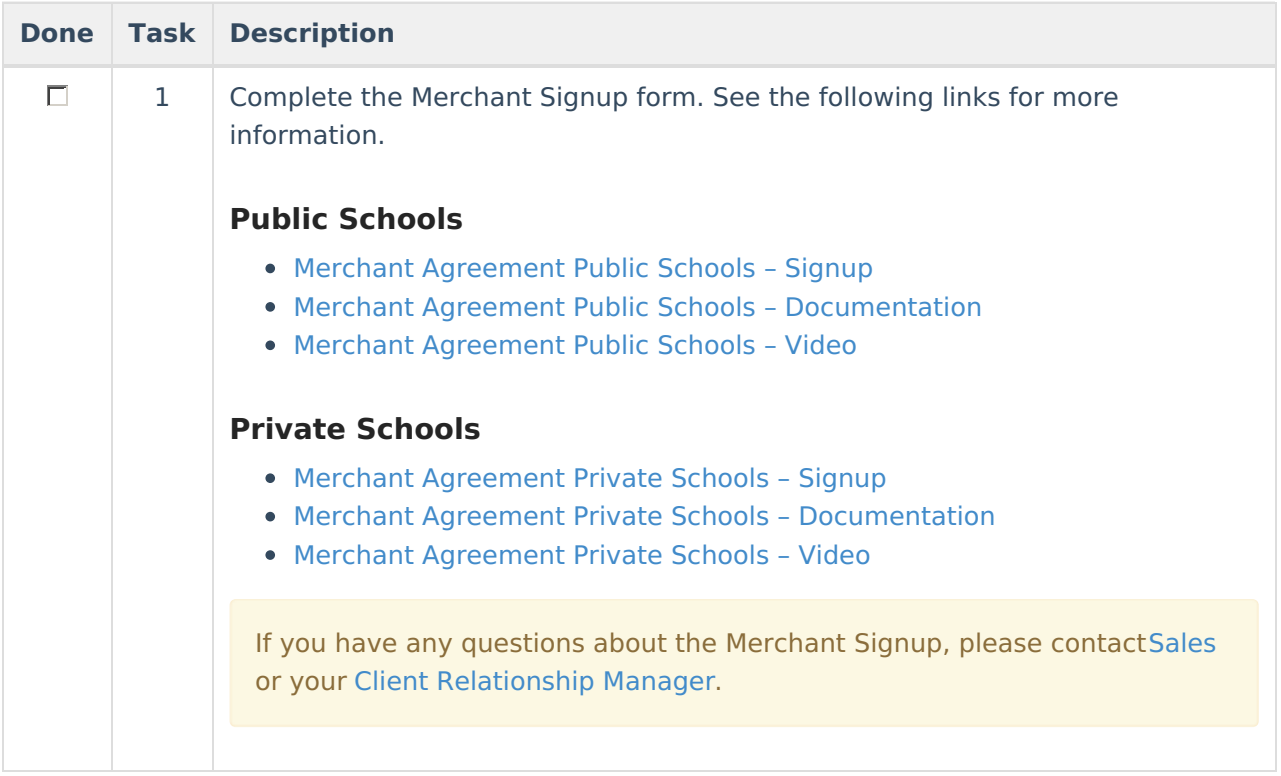

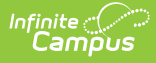

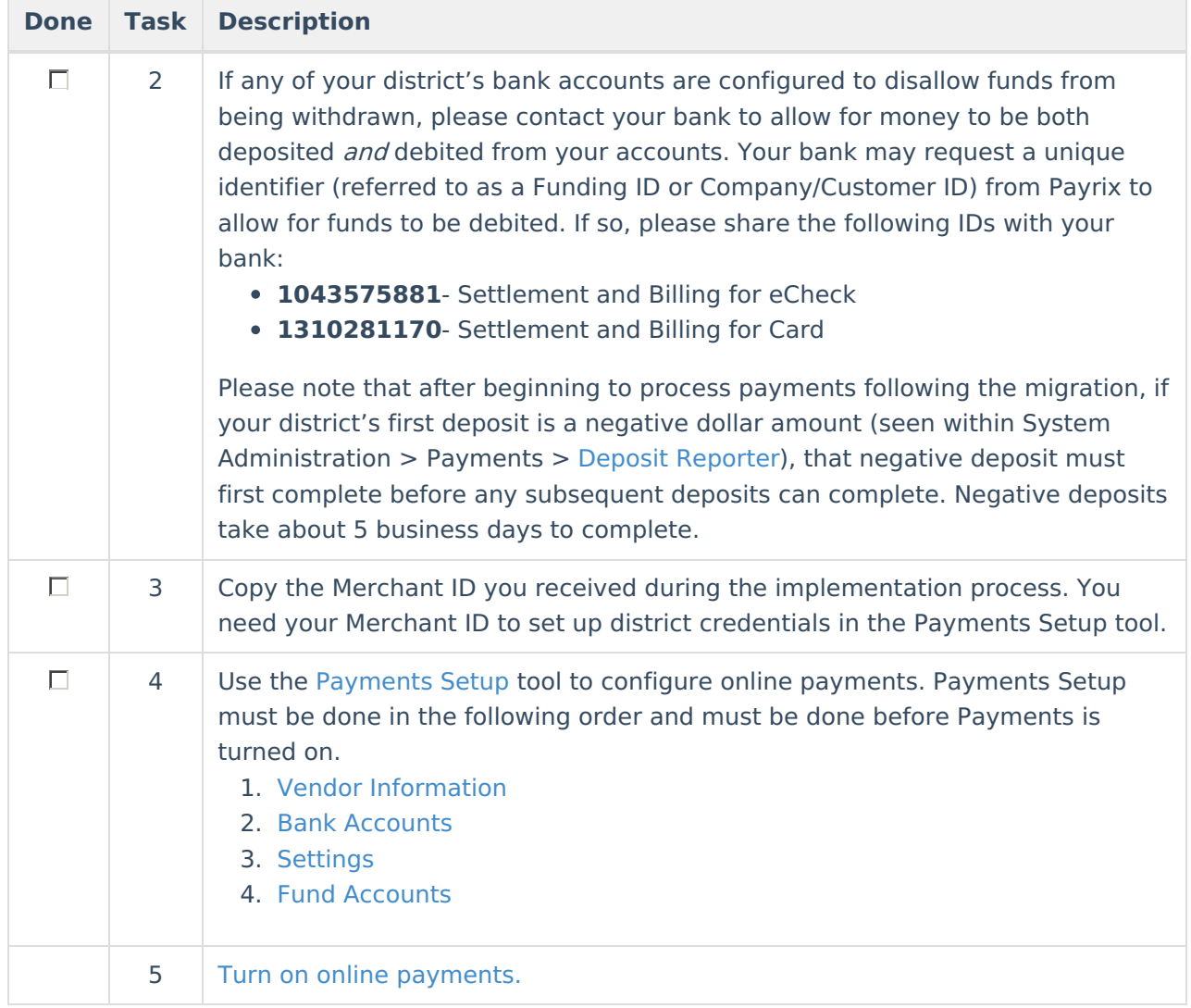

## **Reporting Payment Information**

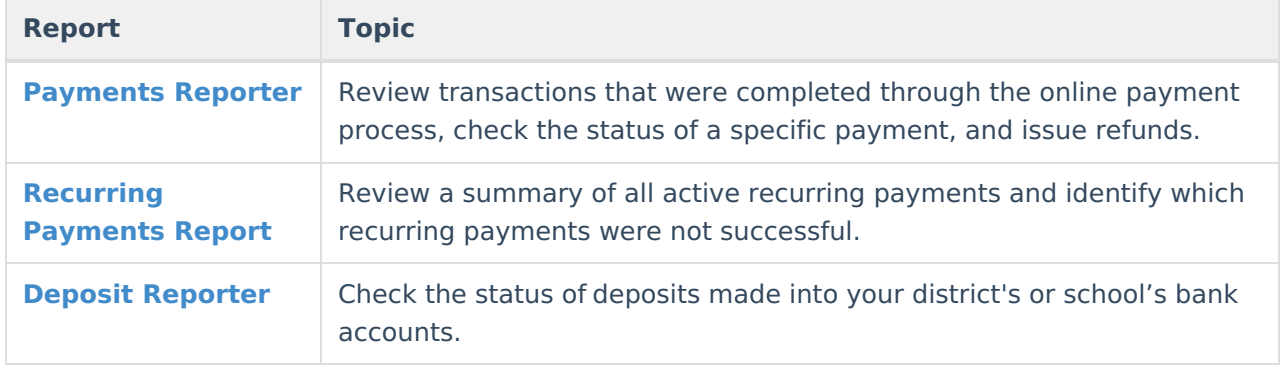